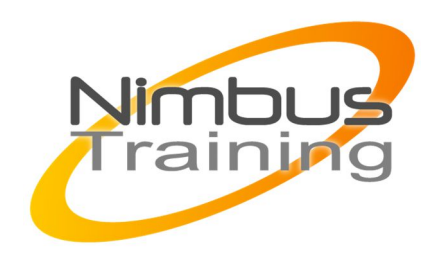

# Apprenez à développer des applications avec le langage Ruby

### Description :

Langage de programmation libre, Ruby est multi-paradigmes, interprété et orienté objet. Ce langage web dynamique met l'accent sur la productivité et la simplicité. Il jouit par ailleurs d'une syntaxe élégante qui en facilite l'écriture et la lecture.

Profil de l'intervenant : Consultant formateur expert développement

## Objectifs :

A l'issue de la formation, les stagiaires sauront :

- Installer un environnement de développement sur sa machine
- Comprendre et écrire du code Ruby
- Utiliser la métaprogrammation en Ruby
- Créer une DSL (Domain-Specific Language)
- Concevoir ses propres gems
- Connaître les bibliothèques les plus utiles

Publics : Développeurs, Chefs de projet, ...

Durée : 4 jours

## Prérequis :

Connaissance d'un langage de développement orienté objets

## Méthode pédagogique de cette formation :

La formation est constituée d'apports théoriques, d'exercices pratiques et de réflexions. Remise d'une documentation pédagogique papier ou numérique pendant le stage 6 personnes maximum par cours.

## Méthode d'évaluation des acquis de la formation :

MAJ JANV 2023

 $\frac{Z}{Z}$ 

 $\overline{\mathbf{u}}$  $\subset$  $\mathcal{S}$ 

 $\overline{\phantom{0}}$ 刀

AININ

 $\Omega$ 

Auto évaluation des acquis par le stagiaire via une questionnaire. Attestation de fin de stage signée remise au stagiaire en fin de formation

### Information handicap :

 $\sim$  100

Cette formation est accessible aux personnes en situation de handicap. Chaque situation étant unique, nous vous demandons de préciser à l'inscription votre handicap. Nous pourrons ainsi confirmer l'ensemble des possibilités d'accueil et vous permettre de suivre la formation dans les meilleures conditions en accord avec votre employeur. Pour toutes informations complémentaires, nous vous conseillons la structure suivante https://www.agefiph.fr/

### Programme de cette formation :

#### **Jour 1 : Installation et Basiques**

- Présentation et historique du langage Ruby
- Installer et configurer un environnement de développement sur sa machine
- Types de base
- Conditions et boucles
- Méthodes
- Classes, instances et héritage
- Modules
- Exceptions
- Blocs

### **Jour 2 : Gems, Bundler et API**

- Gestion des dépendances en Ruby
- Créer et publier une GEM
- Consommer une API REST
- Parsing de données JSON et enregistrement en CSV

#### **Jour 3 : Concepts avancés**

- Designs patterns en Ruby
- Meta-programmation
- Créer une DSL (Domain Specific Language)

#### **Jour 4 : Aller plus loin**

- Création, édition, suppression de fichiers
- Initiation à l'écriture de tests
- Créer des tâches avec Rake
- Adopter des standards de code avec Rubocop
- Nouveautés de la dernière version de Ruby
- Ressources pour aller plus loin